### **Interrupt handling and context switching**

these two topics are separate and we will examine п them in turn

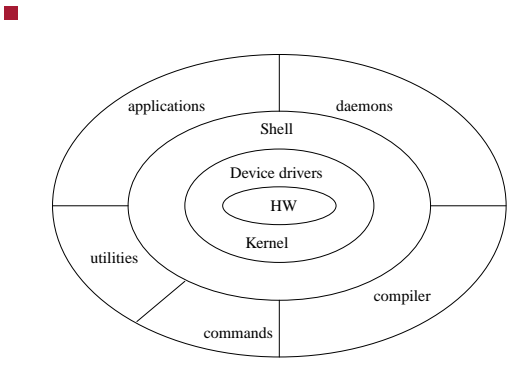

**Interrupts**

the user programs and hardware communicates with П the kernel through interrupts

slide 3 gaius

# **Four different kinds of interrupts**

- device interrupt, such as a hardware timer, for example the 8253 counter0 reaching 0 on an IBM-PC
- user code issuing a software interrupt, often called a П **system call**
- an illegal instruction (divide by zero, or an opcode  $\overline{\phantom{a}}$ which the processor does not recognise)
- or a memory management fault interrupt (occurs when code attempts to read from non existent memory)

# **First level interrupt handler**

- the kernel must detect which kind of interrupt has  $\Box$ occurred and call the appropriate routine
	- this code is often termed the **first level interrupt**  $\blacksquare$ **handler**
- the pseudo code for the FLIH follows: $\blacksquare$

slide 4 gaius

## **First level interrupt handler**

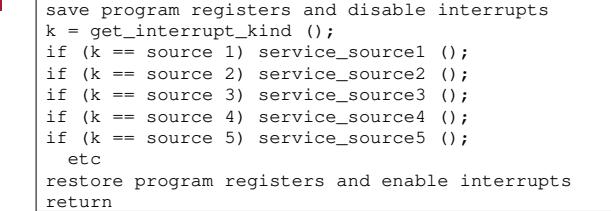

- you may find the hardware on the microprocessor T. performs the save and restore program registers and disabling/enabling interrupts
	- possibly by one instruction  $\blacksquare$

# **First level interrupt handler**

- you might also find the hardware enables you to  $\blacksquare$ determine the source of the interrupt easily
	- $\mathbb{R}$ most microprocessors have an interrupt vector table
		- typically one vector per source is  $\mathcal{C}^{\mathcal{A}}$ implemented
- equally, however the code can be ugly as it depends  $\blacksquare$ upon the hardware specifications

slide 7 gaius

г

# **Example of FLIH in GNU LuK**

GNU LuK (Lean uKernel) is a very small П microkernel which allows premptive processes, interrupt driven devices and semaphores

slide 8 gaius

# **Example of FLIH in GNU LuK**

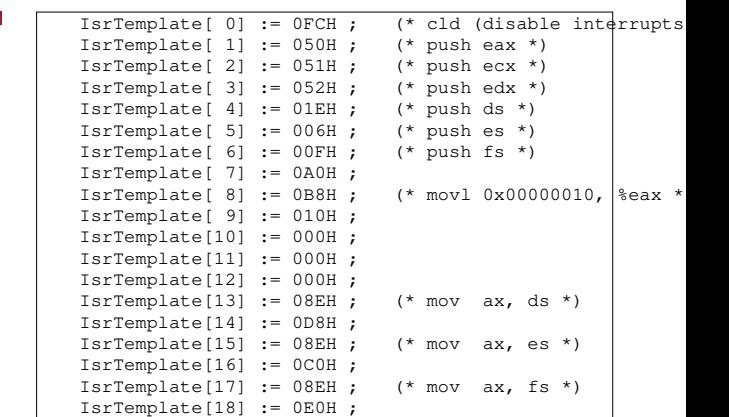

#### **Example of FLIH in GNU LuK**

#### **Example of FLIH in GNU LuK**

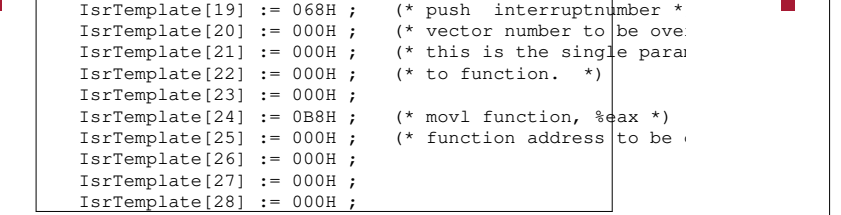

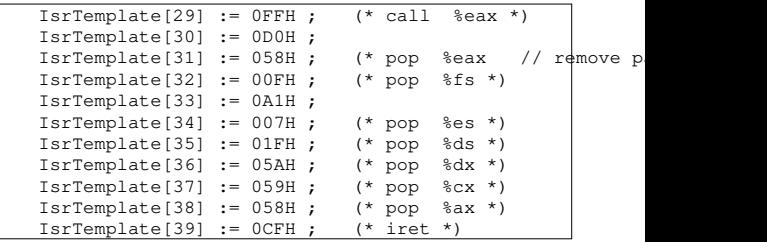

slide 11 gaius

## **Example of FLIH in GNU LuK**

GNU LuK uses a routine ClaimIsr which will copy П the IsrTemplate into the correct interrupt vector and then overwrite the vector number and function address in the template

#### **Context switching**

- the scheduler runs inside the kernel and it decides  $\Box$ which process to run at any time
	- $\overline{\phantom{a}}$ processes might be blocked waiting on a semaphore or waiting for a device to respond
	- a process might need to be preemptively  $\mathcal{L}_{\mathcal{A}}$ interrupted by the scheduler if it were implementing a round robin algorithm
- the minimal primitives to manage context switching  $\overline{\phantom{a}}$ in a microkernel or operating system were devised by Wirth 1983 (Programming in Modula-2)
	- $\blacksquare$ NEWPROCESS, TRANSFER and IOTRANSFER (covered later on)

slide 12 gaius

#### **A tiny example of two simple processes in an operating system**

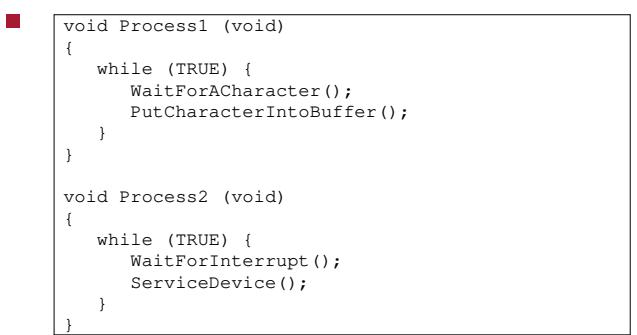

firstly let us look at a conventional program running  $\blacksquare$ in memory (single program running on a computer)

slide 15 gaius

## **Primitives to manage context switching**

- four main components
	- code  $\overline{\phantom{a}}$
	- $\overline{\phantom{a}}$ data
	- $\overline{\phantom{a}}$ stack
	- $\overline{\phantom{a}}$ processor registers (volatiles)

#### **Concurrency**

- suppose we want to run two programs concurrently?
	- we could have two programs in memory. (Two  $\overline{\phantom{a}}$ stacks, code, data and two copies of a volatile environment)
	- on a single processor computer we can achieve  $\overline{\phantom{a}}$ apparent concurrency by running a fraction of the first program and then run a fraction of the second.
	- if we repeat this then apparent concurrency will ×. be achieved
	- in operating systems multiple concurrent m. programs are often called *processes*

slide 16 gaius

- what technical problems need to be solved so achieve Г apparent concurrency?
	- $\blacksquare$ require a mechanism to switch from one process to another
- remember our computer has one processor but needs to run multiple processes
	- the information about a process is contained  $\overline{\phantom{a}}$ within the volatiles (or simply: processor registers)
- we can switch from one process 1 to process 2 by:
	- copying the current volatiles from the processor Ű. into an area of memory dedicated to process 1
	- now copying some new volatiles from memory  $\mathbb{R}^2$ dedicated to process 2 into the processor registers

slide 19 gaius

## **Implementing concurrency**

- this operation is call a context switch (as the processors context is switched from process 1 to process 2)
	- Ű. by context switching we have a completely new set of register values inside the processor
	- so on the i486 we would change **all** the registers. m. Some of which include: EAX, EBX, ECX, EDX, ESP and flags
	- note that by changing the ESP register (stack  $\blacksquare$ pointer) we have effectively changed stack

#### **Context switching primitives in GNU LuK**

- the previous description of context switching is very  $\blacksquare$ low level
- in a high level language it is desirable to avoid the assembler language details as far as possible
	- NEWPROCESS  $\blacksquare$
	- TRANSFER  $\blacksquare$
	- IOTRANSFER  $\mathbb{R}^n$
- **it is possible to build a microkernel which**  $\overline{\phantom{a}}$ **implements context switching and interrupt driven devices using these primitives without having to descend into assembly language**
	- these are the primitives as defined by Wirth in П 1983

slide 20 gaius **Context switching primitives in GNU LuK**

- the primitives NEWPROCESS, TRANSFER and IOTRANSFER are concerned with copying *Volatiles between process and processor*
- the procedure TRANSFER transfers control from one process to another process
- these primitives are *low level* primitives
	- $\blacksquare$ they are normally wrapped up by higher level functions:
		- for example: initProcess uses  $\overline{\phantom{a}}$ NEWPROCESS which is similar to new\_thread in Python
- the C definition is:
- typedef void \*PROCESS; extern void SYSTEM\_TRANSFER (PROCESS \*p1, PROCESS
- and it performs the following action:

slide 23 gaius

slide 21 gaius

## **IOTRANSFER**

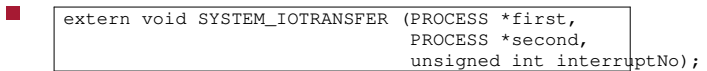

- the procedure IOTRANSFER allows process contexts г to be changed when an interrupt occurs
- its function can be explained in two stages
	- firstly it transfers control from one process to  $\blacksquare$ another process (in exactly the same way as TRANSFER)
	- secondly when an interrupt occurs the processor m. is context switched back to the original process
- the implementation of IOTRANSFER involves interaction with the FLIH

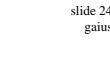

## **NEWPROCESS**

- extern void SYSTEM\_NEWPROCESS (void (\*p)(void), void \*a, unsigned long n, PROCESS \*new)
- p is a pointer to a function.
	- $\blacksquare$ this function will be turned into a process
	- a the start address of the new processes stack  $\mathbb{R}^n$
	- m. n the size in bytes of the stack
	- new a variable of type PROCESS which will  $\overline{\phantom{a}}$ contain the volatiles of the new process

٦

#### **How is TRANSFER implemented?**

void SYSTEM\_TRANSFER (PROCESS \*p1, PROCESS p2)

- or how do we implement a context switch?
	- first we push all registers onto the stack Ű.

**How is TRANSFER implemented?**

- second we need to save the current running m. processes stack pointer into the running process control block
- third we need to restore the next process stack  $\overline{\phantom{a}}$ pointer into the microprocessors stack pointer
- fourth we pop all registers from the stack m.

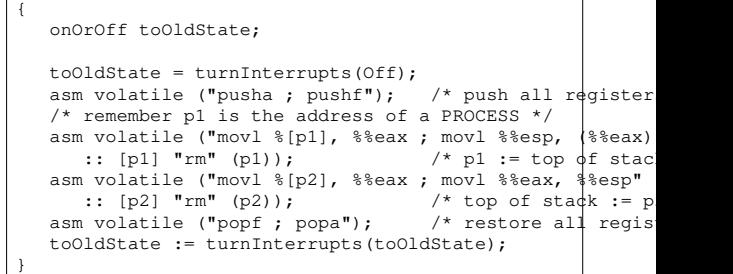

asm volatile

 $\mathcal{L}_{\mathcal{A}}$ 

 $\blacksquare$ means inline an assembly instruction

slide 27 gaius

# **How is TRANSFER implemented?**

- the parameters ("movl %[p1], %%eax ; movl %%esp, (%%eax)" :: [p1] "rm" (p1));
- means
	- move p1 into register %eax ×
	- $\overline{\phantom{a}}$ move %esp into the address pointed to by %eax
	- p1 is a variable which may be in a register or in  $\blacksquare$ memory
	- p1 is an input to the assembly instruction  $\overline{\phantom{a}}$

slide 28 gaius

- we have seen the structure of a FLIH
- we have seen how three primitives can be used to  $\blacksquare$ create processes, context switch between processes and react to interrupts

**Conclusion**

we have seen how a context switch might be  $\overline{\phantom{a}}$ implemented